# **Action items**

This section includes the following topics:

- [About managing action items](#page-0-0)
- [List action items](#page-0-1)
- [Perform action items](#page-1-0)

# <span id="page-0-0"></span>About managing action items

The CLI utilities provides the ability to manage action items. This includes fetching action items, executing them, and marking them as done.

### <span id="page-0-1"></span>List action items

To list all action items per instance, run the following command from the main Precise FocalPoint root:

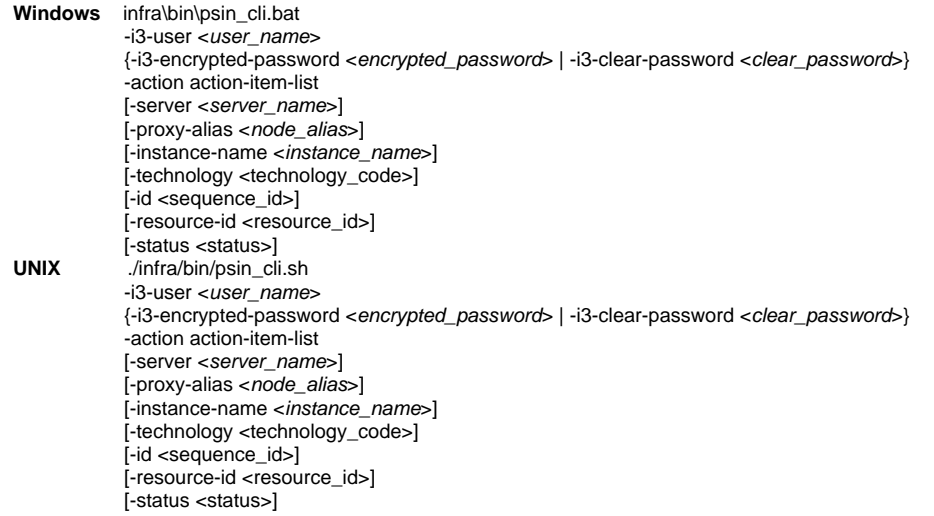

The instance details can be dropped to show action items which are not per instance. This creates an XML file containing all relevant action items and their details.

#### **Table 1** Elements of the List action items

⊕

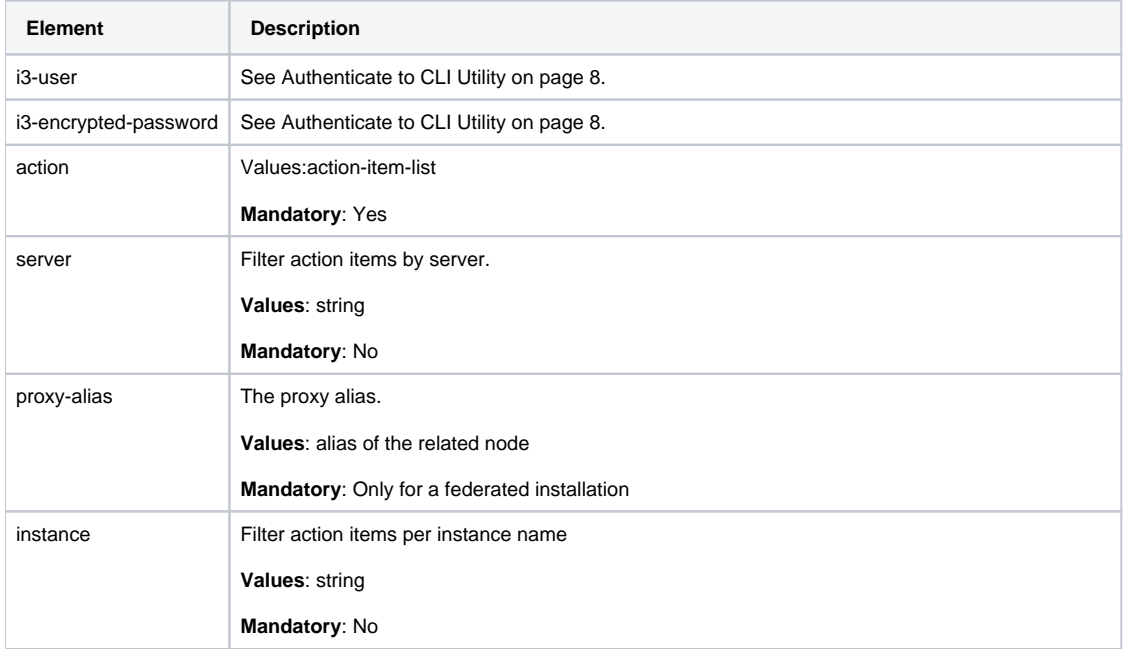

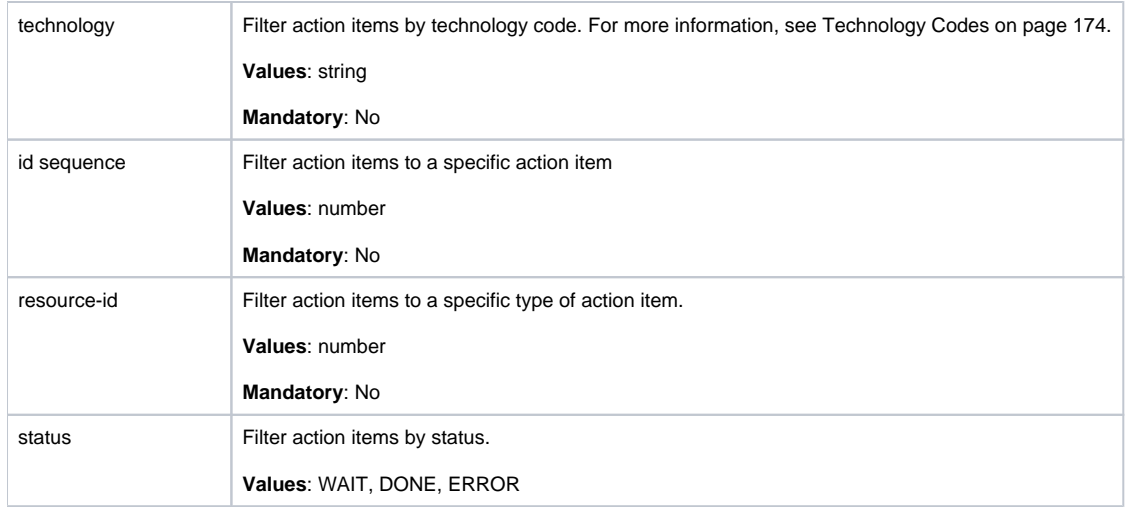

# <span id="page-1-0"></span>Perform action items

To perform action item(s), run the following command from main Precise FocalPoint root:

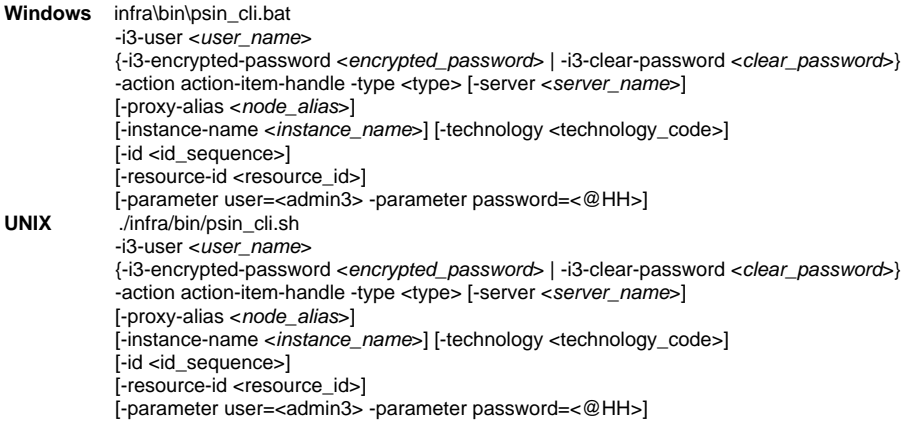

**Table 2** Elements of the Perform action items

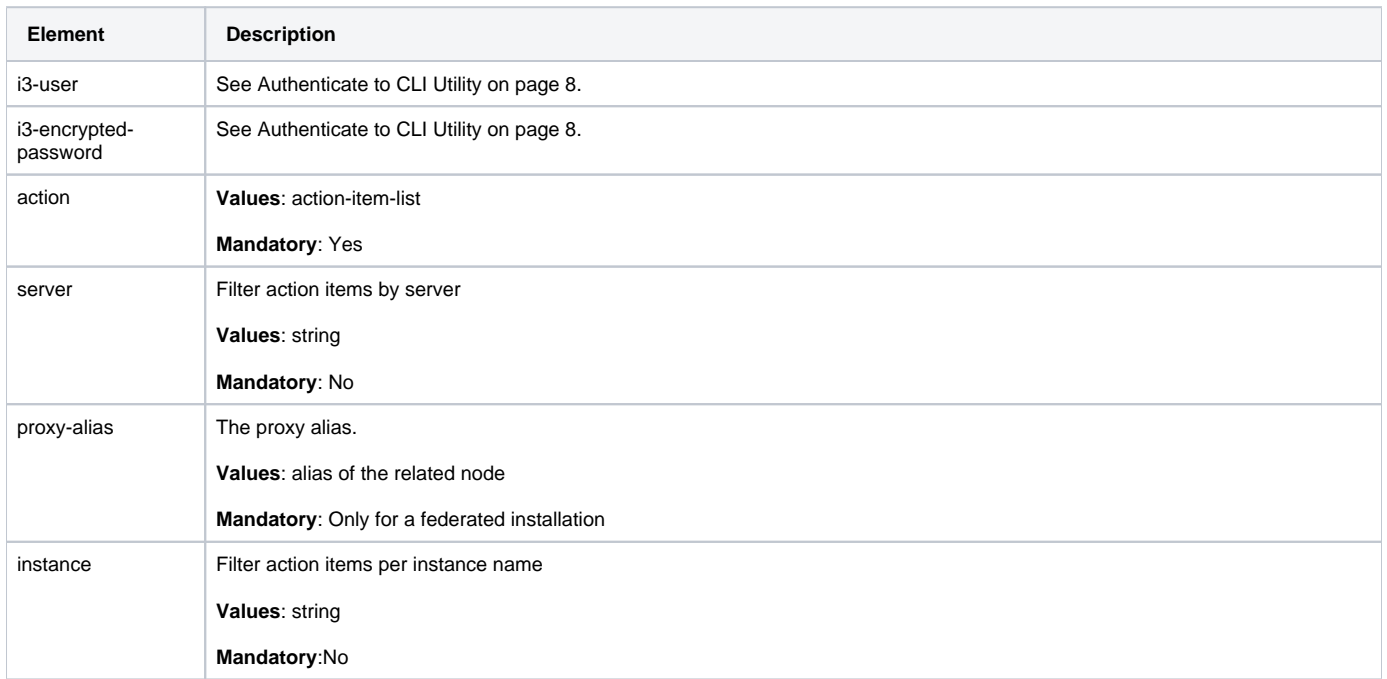

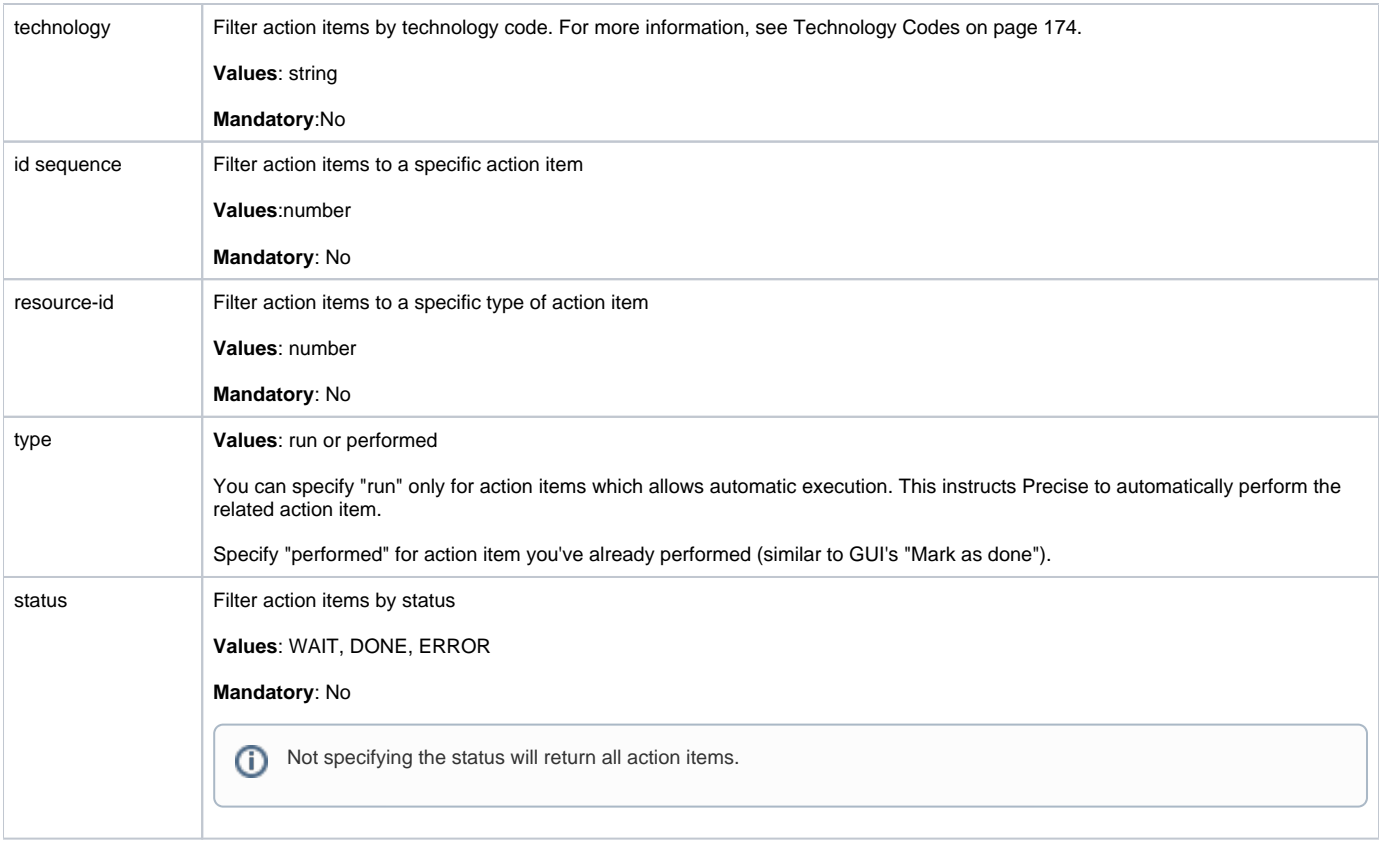

**[IDERA](#) | [Products](#) | [Purchase](#) | [Support](#) | [Community](#) | [Resources](#) |[About Us](#) | [Legal](#)**